# **Advanced Programming Concepts**

You will learn how advanced programming constructs and concepts are implemented in 'C'. This includes low level operations and system calls.

James Tan

#### Variable Types

- •Simple (atomic)
  - Can't be subdivided further into meaningful sub-elements
  - Examples: integers, floating point/real, characters etc.

#### Composite

- The variable can be treated as a single entity (one whole) e.g., one lecture section of a course can be passed to a function.
- At the same time that composite entity consists of individual elements e.g., information about each student in a lecture can be individually extracted and changed.
- Typically composite types can take two forms:
  - Homogeneous: each part of the composite type must store the same type of information e.g., a list of characters that store the letter grade for a student.
  - Heterogeneous: while each part of the composite type can store the same type of information there is no enforced requirement that it does so e.g., a student record consists of a number of fields and each field can store different kinds of information.

#### **Homogeneous Composite Types**

- •In many languages it's implemented as an array.
- •(Note: each element MUST store the same type of information...which is why it's homogeneous).

Format (creating an array variable):

<type of each element> <name of the array> [<no of elements>];

**Example** (creating an array variable):

- Creates a list of 100 elements.
- Each element consists of an integer.
- Elements are numbered from 0 99.

James Tan

#### **Homogeneous Composite Types (2)**

- •Assigning a value to a single array element -lecture1\_grades [0] = 100;
- •To copy the contents of one array to another a loop is needed.

```
for (i = 0; i < 100; i++)
{
    lecture1_grades [i] = lecture2_grades [i];
}</pre>
```

#### **Homogenous Types (3)**

- •Arrays can consist of multiple dimensions.
- •(So far you've just seen arrays of a single dimension which are lists).
- •The number of characteristics used to describe the data being stored will determine the number of dimensions used for the array.

James Tan

## **Homogenous Types (4)**

•Example: the grades for a single lecture could be stored in a 1D array while the grades for multiple lecture sections could be stored in a 2D array.

Student

Lecture section

| _ | <del></del> |         |         |         |     |  |
|---|-------------|---------|---------|---------|-----|--|
|   |             | First   | Second  | Third   |     |  |
| , |             | student | student | student | ••• |  |
|   | L01         |         |         |         |     |  |
|   | L02         |         |         |         |     |  |
|   | L03         |         |         |         |     |  |
|   | L04         |         |         |         |     |  |
|   | :           |         |         |         |     |  |
|   | L0N         |         |         |         |     |  |

#### **Homogenous Composite Types (5)**

- •Format (declaring an array with multiple dimensions): <type of each element> <name of the array> [<size of dimension  $_1$ >] [<size of dimension $_2$ >]...[<size of dimension $_n$ >];
- •Example (declaring an array with multiple dimensions):

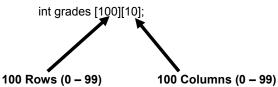

James Tan

# Accessing Elements In Arrays With Multiple Dimensions

- •Typically it's done using multiple nested loops.
- •Example:

```
/* Initializing each array element to a starting value */
main ()
{
    int r;
    int c;
    int matrix [10] [10];
    for (r = 0; r < 10; r++)
        for (c = 0; c < 10; c++)
        matrix [r][c] = 0;
}
```

#### **1D Character Arrays**

- •A character array (sometimes referred to as a 'string') is a special case because the last occupied element of the array should be marked with the null character (ASCII value 0) to reduce the risk of accessing memory beyond the bounds of the array.
- •Example:

```
char list1 [6] = "abcde";
char list2 [6] = "abc";
```

•The format specifier for displaying a string onscreen is "%s"

James Tan

## 1D Character Arrays (2)

- •Some common and useful string functions (in the library string.h).
- •Be sure to include in the header of your program a reference to the library.

```
#include <string.h>
```

- •String length
  - Counts the number of occupied array elements
  - Format:

```
<size> strlen (<string>);
```

- Example:

```
size = strlen ("hello");
```

#### 1D Character Arrays (3)

#### •String copy

- Copies one string into another string.
- Format:

```
strcpy (<destination string>, <source string>);
```

- Example:

```
char str1 [8];
strcpy (str1, "hello");
```

- Note: it is the responsibility of the programmer using this function to ensure that the destination string is long enough to contain the source string.

James Tan

#### 1D Character Arrays (4)

#### String concatenation

- Concatenates ("glues" the second string onto the end of the first string string)
- Format:

```
strcat (<string 1>, <string 2>);
```

- Example:

```
char str1 [16] = "hello";
char str2 [8] = "there";
strcat (str1, str2);
```

- Note: it is the responsibility of the programmer using this function to ensure that the destination string (first string) is long enough to contain the contents of the two strings.

## 1D Character Arrays (5)

#### String compare

- Compares two strings.
  - Returns a negative value if string1 is less than string 2.
  - Returns zero if string 1 and string 2 are equal.
  - Returns a positive value if string 1 is greater than string 2.

#### - Format:

```
<integer> strcmp (<string 1>, <string 2>);
```

#### - Example:

```
char pass [80];
printf ("Enter password: ");
scanf ("%s", &pass);
if (strcmp (pass, "password") == 0)
printf ("Bad password so you got it");
```

James Tan

# 

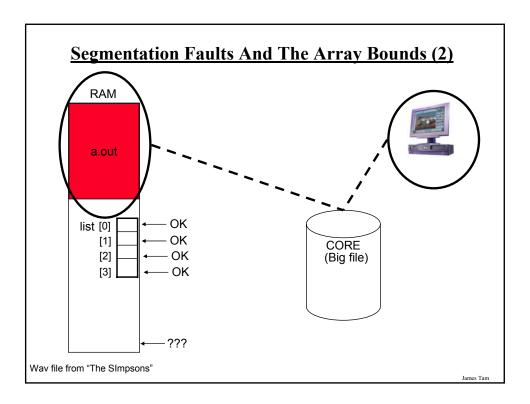

## **Homogenous Composite Types: Good Style**

•Because the size of the array is fixed after it's been declared it's regarded as good style to use a constant in conjunction with an array declaration:

# •Example:

```
main ()
{
    int const SIZE = 10;
    int list [SIZE];
    for (int i = 0; i < SIZE; i++)
        list [i] = 0;
}</pre>
```

#### **Heterogeneous Types**

- •In C the composite type (where each 'portion' of the whole doesn't have to store the same type of information as the other portions) is implemented as a 'struct'.
  - Other languages use other constructs e.g., Pascal uses the 'record', Java and Python uses 'classes' etc.
- •In this case you are defining a new type of variable that can be created and used so you first need to define to the compiler the number and the type of fields for the struct.

James Tan

# **Heterogeneous Types (2)**

```
    Example (defining a struct):
        typedef struct
        {
            int telephone;
            int id;
            char name [128];
        } Student;
    Example (declaring a variable):
        Student bart;
        Start lisa;
```

#### **Heterogeneous Types (3)**

- •Example (assignment, entire struct): lisa = bart;
- •Example (assignment, single field): lisa.telephone = bart.telelphone;

James Tam

#### **Heterogeneous Types: Exercise**

•Write the definition for the 'struct' which represents the following information:

Each employee in the company will have the following information in the company database:

- Employee number: an integer that currently requires a maximum of 1000 combinations.
- Employee name: includes all given names and the last name. The database will allow for an arbitrary maximum length of 255 letters.
- Salary: the annual yearly earnings of the employee (in dollars). Other parts of the program will perform calculations on this figure (e.g., to calculate tax deductions). The highest paid employee earns \$1.3 million per year.

#### **Displaying Information About A Struct**

- •Recall: A struct is a new type of variable that needs to be defined.
- •Output functions such as "printf" won't be able to display the contents of new variable types.
- •Consequently the only types of information that can be displayed are predefined types (it often means that the different fields of the struct must be displayed in succession).

#### •Examples:

```
printf ("%d", lisa.telephone);
printf ("%s", lisa.name);
```

Question: What will happen with the following statement? Why? printf ("%d", telephone);

James Tan

#### **Binary Vs. Decimal Numbers**

| Decimal value | Binary value | Decimal value | Binary value |
|---------------|--------------|---------------|--------------|
| 0             | 0000         | 8             | 1000         |
| 1             | 0001         | 9             | 1001         |
| 2             | 0010         | 10            | 1010         |
| 3             | 0011         | 11            | 1011         |
| 4             | 0100         | 12            | 1100         |
| 5             | 0101         | 13            | 1101         |
| 6             | 0110         | 14            | 1110         |
| 7             | 0111         | 15            | 1111         |

# Why Is C Regarded As A Powerful And Low-Level Language

- •Operations right down to the level of the bits can be performed.
  - That means that the individual parts (bits) of a non-composite type such as character can be modified and extracted.
- •It's easy to invoke functions that are built into the operating system.

James Tan

#### **Bit Level Operations**

•Bit shifting

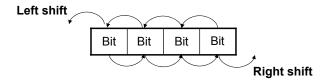

- Format:

Variable name = Value to shift << Number of shifts

- Example: The name of the online example is 'bit\_shift.c'
  - unsigned int num = 2;
  - num = num << 2;
  - num = num >> 1;

James Tan

# **Bit Level Operations (2)**

•Bitwise operations

#### **Format:**

-Bitwise AND '&'
Variable name = Value 1 & Value 2
-Bitwise OR '|'
Variable name = Value 1 | Value 2
-Bitwise NEGATION '~'
Variable name = ~Value

James Tan

## **Bit Level Operations (3)**

#### **Examples:**

```
The name of the online example is: 'bitwise_operators.c' unsigned int x = 12; unsigned int y = 6; z = x \& y; z = x \mid y; z = -1; z = \sim z;
```

#### **There Are Benefits To Using Bitwise Operations**

- •In some applications speed is an issue important
  - Scenarios where a guaranteed response time is mandatory
  - -E.g., the software used to fly an airplane
- •Large and complex programs
  - E.g., complex simulations (Biology, Economics)
  - -E.g., games that draw complex graphics

James Tan

#### **System Calls**

- •C programs have the ability to call the commands of the operating system and utility programs installed with the operating system.
- •This provides a useful set of utilities for the programmer.
  - -E.g., If the programmer wants spell checking functions within their own program rather than writing it, a system call may be made to the spell checker that's included with the operating system.

#### •Format:

system ("<system command to execute");

•Examples: The name of the full online example is:

```
'system_calls.c'
system ("dict superflous");
system("time");
```

#### **Variables**

- Variables are stored in memory (RAM).
- •Each variable is stored in a 'slot' and with each one numbered sequentially.

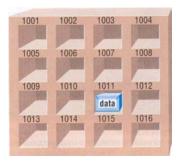

•Typically computers programs access a slot via the variable name but slots may also be accessed via the numerical address (depending upon the programming language).

Picture from Computers in your future by Pfaffenberger B

James Tar

#### Variables (2)

- •The variable types covered so far store information (atomic, homogenous, heterogeneous).
- •Some variables don't store information but instead store an address in memory. That address can contain information.
  - Because these types of variables refer to (or "point" to) an address they're referred to as pointers.
  - -Pointers are used in several contexts while writing programs and how they can be used WILL BE REFERRED TO LATER when functions and parameter passing is discussed.

Visualizing data variables

Data variable (e.g., integer) Data (e.g., 10)

Visualizing pointer variables

Data variable @ address 1000 in RAM Pointer variable (stores an address)

Address 1000

#### **Pointers**

- •Format (declaration):

  <Type of memory referred to> \* <Pointer name>;
- •Example (declaration): int \*num\_ptr;

James Tan

#### Pointers (2)

- •Important distinction: because there are two memory locations involved with pointer variables you need to understand when:
  - you are working with the pointer,
  - or you are working the memory referred to by the pointer.
- •Recall: stating the name of a variable will refer to the memory slot associated with that variable name.

```
int num1 = 1;
int num2 = 2;
printf ("%d", num1);
```

- •With a pointer:
  - Referring to the name of the pointer will yield an address (because a pointer stores an address not data) e.g., num\_ptr
  - Preceding the name of a pointer with a star will reference the address contained in the pointer ("de-reference" the pointer to access what the pointer "points to") e.g., \*num\_ptr

James Tar

#### **Pointers: An Example**

The name of the complete online example is: "pointer1.c"

```
int *num_ptr;
int num = 2;
printf ("num: %d\n", num);
num_ptr = #
printf ("*num_ptr: %d\n", *num_ptr);
printf ("num_ptr: %d\n", num_ptr);
printf ("&num: %d\n", &num);
*num_ptr = 888;
printf ("num: %d\n", num);
printf ("*num ptr: %d\n", *num ptr);
```

Iomas Ton

#### A Way In Which Pointers May Be Used

- •Pointers can be used to dynamically allocate memory (create a memory space to be used as a variable).
- •Functions such as "malloc"¹ be used to dynamically allocate memory as needed and the address of this memory can be stored and accessed through a pointer.
  - It's "dynamically" because it's allocated when malloc is called.
  - This is similar to how local variables come into scope as functions are called (but the memory used for local variables are stored on "the stack" whereas memory used for functions such as malloc are stored in the "heap").

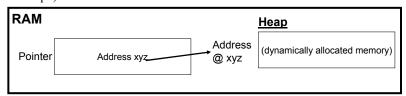

1) Malloc can be found in the library "stdlib.h"

James Tar

#### **Using Pointers: An Example**

The name of the complete online example is: "pointer2.c"

```
main ()
{
    char *list_ptr;
    int list_length;
    int i = 0;

    printf ("Enter the length of the string: ");
    scanf ("%d", &list_length);
    list_ptr = malloc (list_length+1);
    getchar ();
```

Iomos Ton

# **Using Pointers: An Example (2)**

```
if (list_length > 0)
{
    printf ("Enter the string (max length) %d: ", list_length);

    do
    {
        list_ptr[i] = getchar();
        i++;
    } while (i < list_length);

    i = 0;
    while (i < list_length)
    {
        printf ("%c", list_ptr[i]);
        i++;
    }
    printf ("\n");
}</pre>
```

#### **Functions: What You Know**

- •Recall: functions must be defined before they can be used (called).
- •Python: function definition: def < function name > (): body
- •Python: function call:

function name ()

James Tan

# **Functions: Format**

#### The 'Main' Function

- •It's a special function in C (and in Java)
- •It's the function that is automatically executed when the program is run.

James Tan

#### **Local Variables**

- •To minimize the amount of memory that is used to store the contents of variables and to reduce side effects (variables being modified by accident) only declare variables when they are needed.
- •Local variables: variables declared within a set of braces are local to those braces:.

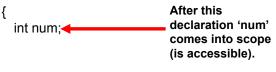

After this enclosing brace 'num' goes out of scope (is no longer accessible).

#### **Function Return Values**

- •Recall: the value of local variables aren't visible after a function ends.
- •Return values can be used to return the current state of a variable back to the caller of a function.
- •Note: a function can only return zero values or exactly one value (but not more than one value).

```
•Format (function definition):
    <function return type>
    <function name> ()
    {
       return <value to be returned: a constant or variable>;
    }
```

James Tan

#### **Function Return Values (2)**

- •The value that is returned from a function is usually assigned to a variable.
- •Valid function return values include the types that you've been introduced to thus far (e.g., int, char etc) plus any new types that you may have defined (using a "typedef").
- •A function that returns no value should return a "void" value.
- •If a return type is not specified then the compiler will assume something of type "int" is to be returned.

#### **Function Return Values (3)**

•The name of the complete online example is called: 'temperature.c'

```
•Example:
  void
  introduction ()
  {
    printf ("Celsius to Fahrenheit converter\n");
    printf ("-----\n");
    printf ("This program will convert a given Celsius temperature to\n");
    printf ("an equivalent Fahrenheit value.\n");
}
```

James Tan

#### **Function Return Values (4)**

```
int
convert ()
{
  int celsius;
  int fahrenheit;
  printf ("Type in the celsius temperature: ");
  scanf ("%d", &celsius);
  fahrenheit = celsius * 9 / 5 + 32;
  return fahrenheit;
}
```

#### **Function Return Values (5)**

```
int
main ()
{
   int fahrenheit;
   fahrenheit = convert ();
   printf ("\nFahrenheit value: %d\n", fahrenheit);
}
```

James Tan

#### **Function Parameters**

- •Since local variables aren't visible outside of a function they may need to be passed in as parameters (inputs) into functions.
- •Format (defining function):

```
<function return type>
<function name> (<type of parameter<sub>1</sub>> <name of parameter<sub>1</sub>>, <type of parameter<sub>2</sub>> <name of parameter<sub>2</sub>>,...<type of parameter<sub>n</sub>> <name of parameter<sub>n</sub>>)
{
    body
}
```

•Format (calling function):

```
<function name> (<name of parameter_1>, <name of parameter_2>,...<t<name of parameter_n>);
```

#### **Function Parameters (2)**

•The name of the complete program is called: 'temperature2.c'

#### •Example:

```
void
introduction ()
{
    printf ("Celsius to Fahrenheit converter\n");
    printf ("------\n");
    printf ("This program will convert a given Celsius temperature to\n");
    printf ("an equivalent Fahrenheit value.\n");
}

void
display (int celsius, int fahrenheit)
{
    printf ("\nConversions\n");
    printf ("Celsius value: %d\n", celsius);
    printf ("Fahrenheit value: %d\n", fahrenheit);
}
```

James Tan

#### **Function Parameters (3)**

```
void
convert ()
{
    int celsius;
    int fahrenheit;
    printf ("Type in the celsius temperature: ");
    scanf ("%d", &celsius);
    fahrenheit = celsius * 9 / 5 + 32;
    display (celsius, fahrenheit);
}

main ()
{
    introduction ();
    convert ();
}
```

#### **Functions: Approaches To Passing Parameters**

- 1. Pass by value (the value stored is passed)
  - The *value* of the parameter is passed into a local variable.
  - It allows the *value* stored in the parameter to be accessed (but not changed, only the copy can be changed).
  - Unless otherwise specified parameters will be passed by value (default).
- 2. Pass by reference (a reference to the original variable is passed)
  - A *reference* to the original parameter is passed into function that not only allows access to value stored in the parameter but also the original parameter can be changed.

James Tan

# Pointer variable Pointer variable Address of the parameter (allows the variable to be located so it can be accessed and changed) Address of variable is passed into the function Memory space for the calling function Variable (stored at a numerical address)

#### Pass By Reference (2)

•**Format** (function call):

<function name> (&<name of parameter<sub>1</sub>>, &<name of parameter<sub>2</sub>>...
&<name of parameter<sub>n</sub>>);

#### •Format (function definition):

- <Function return value>
   <Function name> (\*<tvp</pre>
- <Function name> (\*<type of parameter<sub>1</sub>> <name of parameter<sub>2</sub>>, \*<type of
   parameter<sub>2</sub>> <name of parameter<sub>2</sub>>,...\*<type of parameter<sub>n</sub>> <name of
   parameter<sub>n</sub>>)
   {
   body
  }
- & = "The address of" e.g., &num = address of variable num
- = "Pointer to location" \*num = a pointer to a numerical variable.

James Tan

#### Pass By Reference (3)

•Example: The name of the online example is 'reference.c'

```
fun (int *num_ptr, int num)
{
    *num_ptr = 10;
    num = 10;
    printf ("In fun: %d %d\n", *num_ptr, num);
}

int
    main ()
{
    int num1 = 2;
    int num2 = 3;
    printf ("Pre-fun: %d %d\n", num1, num2);
    fun (&num1, num2);
    printf ("Post-fun: %d %d\n", num1, num2);
}
```

#### **Passing Arrays As Parameters**

- •When an array is passed to a function as a parameter it actually isn't the array itself that is passed.
- •Instead what's passed is a pointer to the first element of the array which allows the elements of the array to be accessed.

#### •Format (definition):

James Tan

#### Passing Arrays As Parameters (2)

#### •Example:

```
- (Method 1):
void
fun (int list [10])

- (Method 2):
void
fun (int list [])

- (Method 3):
void
fun (int * list)
```

#### **Scope**

- •Indicates where an identifier (variable, constant, function) may be accessed in a program.
- •In 'C' the scope of a variable or constant is from where it has been declared to the end of the nearest enclosing brace.

James Tan

# **Scope (2)**

•Because functions are typically defined outside a set of enclosing braces their scope begins after the header until the end of the program.

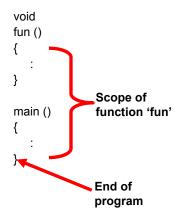

James Tar

#### **Scope: Good Design**

- •To minimize side effects variables should be declared locally unless there is strong argument for doing otherwise (using a variable throughout the program isn't a sufficient cause for making it a global variable).
- •Because constants cannot be changed they may be safely declared outside of enclosing brackets (where they have "global" scope like a function).

James Tan

#### Scope: How It Shouldn't Be Applied

•The name of the complete online example is: 'scope\_bad.c'

```
int x = -1;

void fun1 ()
{
    printf ("%d\n", x);
}
```

# Scope: How It Shouldn't Be Applied (2)

```
void
fun2 (int x)
{
    x = 1;
    printf ("%d\n", x);
    {
        int x = 3;
        x = x * x;
        printf ("%d\n", x);
    }
    printf ("%d\n", x);
}
```

James Tan

## Scope: How It Shouldn't Be Applied (3)

```
int
main ()
{
    printf ("%d\n", x);
    x = x + x;
    fun1();
    fun2(x);
    printf ("%d\n", x);
}
```

#### What You Need In Order To Read Information From A File

- 1. Declare a file variable
- 2. Open the file
- 3. A command to read the information
- 4. Close the file

You will also be referring to functions in the stdio library so a reference to the library via #include must be made at the top of the program

James Tan

#### 1. Declaring File Variables

•Allows the program access to a file (the mechanism that connects a computer program with a physical file).

#### **Format:**

FILE \*<File variable>;

#### **Example:**

FILE \*input\_fp;

## 2. Opening Files

#### **Format:**

<File variable> = fopen (<name of the file<sub>1</sub>>, "<opening mode<sub>2</sub>>");

#### Example (opening a file):

```
input_fp = fopen ("input.txt", "r");
```

#### **Example (checking for a non-existent file):**

```
if (input_fp == NULL)
    printf ("File 'input.txt' cannot be opened.");
```

- 1) The location of the file can be specified here
- 2) Opening modes include: read ("r"), write ("w"), append ("a")

James Tan

#### 3. Reading From A File

- •It's similar to reading from the console (user types in the input) so there's many similar functions that can be used.
- **Format** (one function): fscanf (<file variable>, "%<format specifier>", <variable name>);
- •Example function call:

```
fscanf (input_fp, "%s", word);
```

#### 3. Reading From A File (2)

- However the function to read information from file is typically enclosed within a loop (read from the file until):
  - 1. The end of the file is reached.
  - 2. A special marker for the end of file is reached (the sentinel value).
- Format:

while (end of file has not been reached)

Call function to read information from the file

• Example:

```
while (fscanf (input_fp, "%s", word) >= 0)
{
    printf ("%s ", word);
}
```

James Tam

#### 3. Reading From A File (3)

- There are different functions that can be invoked to perform the actual read from file:
  - 1. fscanf (<file variable>, "%<format specifier>", <variable name>);
    - It reads a 'word' at a time from the file (words are separated by spaces or end of the line).
    - Returns a negative value when the end of the file is reached.
  - fgets (<pointer or character array>,<number of char to read >, <file pointer>);
    - Reads a line at a time from the file (will read in spaces).
    - Returns NULL when the end of file is reached.
    - Reads the number of characters specified minus one (it appends a NULL at the end of the string).
    - It stops reading when:
      - The end of file has been reached.
      - The specified number of characters (minus one) has been read.
      - The end of line has been reached.
      - A read error has occurred.

# First File Example

• The name of the full online example is: 'file1.c' (fscanf)

```
printf ("File 'input.txt' opened for reading.\n");
while (fscanf (input_fp, "%s", word) >= 0)
{
    printf ("%s ", word);
}
```

Iomos Ton

## **Second File Example**

•The name of the full online example is: 'file1.c' (fgets)

```
printf ("File 'input.txt' opened for reading.\n");
printf ("----\n");
while (fgets (line, MAX, input_fp) != NULL)
{
    printf ("%s", line);
}
```

#### 4. Closing The File

- •Closing a file is important for many reasons:
  - While a file opened by a computer program is usually closed automatically when the program ends, abnormal termination of the program may leave the file open and "locked" (inaccessible).
  - Some operating systems limit the number of files that can be opened.

#### •Format:

```
fclose (<file variable>);
```

#### •Example:

```
fclose (input_fp);
```

James Tan

#### File Input And Output: Putting It All Together

•The name of the complete online example is: 'file3.c'

```
int
main ()
{
    FILE *input_fp;
    FILE *output_fp;

int midterm_exam;
int final_exam;
int assignments;
float term_gpa;
    char letter;
    char input_file_name [MAX];

printf ("Enter the name of the file that contains the numeric grade points: ");
    scanf ("%s", input_file_name);
```

#### File Input And Output: Putting It All Together (2)

```
input_fp = fopen (input_file_name, "r");
output_fp = fopen ("letters.txt", "w");

if (input_fp == NULL)
    printf ("File '%s' cannot be opened.", input_file_name);
else if (output_fp == NULL)
    printf ("Unable to open output file letters.txt for writing.");
```

Iomos Ton

#### File Input And Output: Putting It All Together (3)

```
else
 while (fscanf (input fp, "%d", &midterm exam) >= 0)
   fscanf (input_fp, "%d", &final_exam); fscanf (input_fp, "%d", &assignments);
   term gpa = (midterm exam * 0.3) + (final exam * 0.4) + (assignments *
    if ((term_gpa <= 4) && (term_gpa > 3.5))
      letter = 'A';
    else if ((term_gpa <= 3.5) && (term_gpa > 2.5))
      letter = 'B';
    else if ((term_gpa <= 2.5) && (term_gpa > 1.5))
      letter = 'C';
    else if ((term_gpa <= 1.5) && (term_gpa > 0.5))
      letter = 'D';
    else if ((term_gpa <= 0.5) && (term_gpa >= 0))
      letter = 'F';
    else
      printf ("Error in gpa");
    fprintf (output fp, "%c\n", letter);
} /* While: read from file */
                                                                                    James Tam
```

#### File Input And Output: Putting It All Together (4)

```
fclose (input_fp);
fclose (output_fp);
} /* Else: if program can read from the file. */
} /* End of the program. */
```

James Tan

#### **Documenting Functions**

- •Some of the things that are commonly included when documenting functions:
  - Name of the function
  - Purpose of the function: functions are supposed to implement one well defined operation which can be specified in the documentation e.g., "Function intro function provides instructions about how to use program."
- •Also some of the things that are used to document an entire program can also be used to document a function (except that the documentation will describe the one function rather than the entire program):
  - What are the limitations of the function
  - What assumptions are made about the state of the program in order for the function to operate without errors (preconditions) e.g., "The parameter age cannot be a negative value."
  - -The algorithm used to implement the function e.g., "Function sort uses a bubble sort to arrange the email contacts in alphabetical order."

James Tan

#### **After This Section You Should Now Know**

- •What is the difference between a simple type and a composite type
- •Homogeneous composite types (arrays)
  - How to declare a variable that is an array
  - The difference between accessing the entire array and the different parts of the array (e.g., row, element etc.)
  - Passing arrays as function parameters
  - What are strings and how do common string functions work
- •What is a segmentation fault and under what circumstances do they occur. How good programming style can reduce the occurrence of segmentation faults.
- •Heterogeneous types (struct)
  - How to define a new type of variable via typedef
  - How do declare instances of new types
  - How to access the entire composite type vs. accessing individual fields

James Tan

#### After This Section You Should Now Know (2)

- •How do low level (bit level) operations work and when it may be useful to write programs that employ them
- •What is a system call and how is it done within a C program
- Functions
  - How to define and call functions
  - How to return a value from a function
  - The difference between the two parameter passing mechanisms (value and reference) and how to write a function that employs each approach
  - How to document functions
- Scope
  - What is the difference between local vs. global scope
  - Why variables should have local scope

# After This Section You Should Now Know (3)

#### •Files

- How to open a file for reading vs. writing
- How to write a program that will read from or write to a file
- How to close a file and while is it important to explicitly close a file